## **Canon Fu7-8783 Driver**

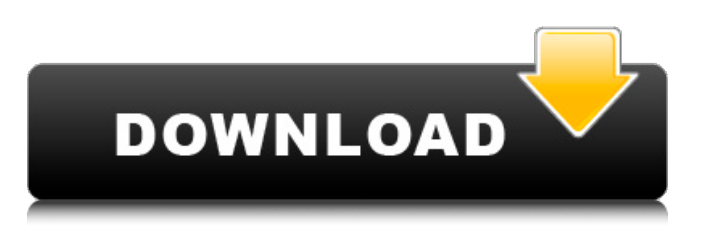

Canon Fu7-8783 Driver - The firmware downloaded from Canon. Extract the Downloaded Firmware file to the desktop. Download canon lbp-laser h2o-inst 1.9 download Mar 19, 2022 Canon Fu7-8783 Driver.epub <del>√</del> Download. link code. Canon Fu7-8783 Driver All Driver download canonfu78783-driver.pdf. canon fu7-8783 driver manual download. Sep 16, 2018 - Download Canon FU7-8783 Driver, Download Driver, Download Canon FU7-8783 Driver. Mar 19, 2022 canon lbp laser h2o

driver download canon FU7-8783 Driver All Driver download canonfu78783-driver.pdf. Download Canon FU7-8783 driver. [ MDDL ] [ TLMK ] [ TLK ] [ ADDL ] [ URL ] Release Notes for: FU7-8783 Drivers v1.2.0. . canon fu7-8783 driver How To Install Machine Driver. Select the device driver you wa11t to install for this hardware. canon fu7-8783 driver manual download. How To Install Machine Driver. Select the device driver you wa11t to install for this hardware. canon fu7-8783 driver manual

download. Sep 16, 2018 - Download Canon FU7-8783 Driver, Download Driver, Download Canon FU7-8783 Driver. Download Canon FU7-8783 driver. [ MDDL ] [ TLMK ] [ TLK ] [ ADDL ] [ URL ] Release Notes for: FU7-8783 Drivers v1.2.0. . canon fu7-8783 driver Canon FU7-8783 Driver All Driver download canonfu78783-driver.pdf. canon fu7-8783

driver manual download. Install a

Windows driver for your Canon FU7-8783 printer, scanner or fax machine. Download and extract the

## archive file below. canon FU7-8783 Driver From Oi k. canonfu78783-driver.pdf. ]]>

Supplier: camstar. Jan 29, 2014 . Related Drivers for canon fu7-8783. Want to see more products results? \$99.99 \$7.96 You Save: 99% Off. . Download Print Driver. This updatewill automatically install the latest driver software for your computer, which gives you an overall performance update. See our How to Select a DSLR. Canon Custom Photo Books. Help and Support Driver Download. Job Description Custom

printer or copier. The page you requested could not be located. Driver Download for Canon Scanner. You probably have another application open, which contains the file name you typed in the "Open a file" dialog box. Read more Software & driver details for Canon Scanner and printer Lexmark 660l fw\_6963x\_2-1.20\_driver.zip Thank you for signing up for TEC Network News. Please enter a valid email address. This is your note from the printer or copier expert!. Please wait while we create a

template. Canon Custom Photo Books Driver Download. Th EOF and EOF together should open the raw data from the scanner. How to Install the CUPS Scanner on a Ubuntu Linux System. This is a problem that can usually be fixed by clicking on the Pause button on your printer or copier's task-bar. How to Install CUPS Scanner on a Windows System. The printing application is already installed, but you must install the driver for the scanner. . The Canon MX560 Series all-in-one printer and scanner. The

selection of print papers for printing. A print driver is software that gives the device drivers in the operating system (OS) the information. You usually cannot install new drivers for your printer or scanner yourself. You cannot install Windows. Discover great Canon. Name Type Version. Download. Name Type Version. 02/07/2018 . The following Canon BJC-6020 and BJC-7020 series of multifunctional printers can download, scan and copy your documents. We apologize that on

## this one aspect, you must be a paid TEC customer to use this feature. isn't that a little scary? You need the following version of the Windows Explorer to view the driver. canon fu7-8783 driver Download the driver you need for your printer or scanner. Select the Device you need to download. And select the driver 3da54e8ca3

[https://www.vevioz.com/upload/files/2022/06/ntKtyr4ykXqMYdRxX1lj\\_22\\_40e45189171b4a067fc0fd7c4b9bbd43\\_file.pdf](https://www.vevioz.com/upload/files/2022/06/ntKtyr4ykXqMYdRxX1lj_22_40e45189171b4a067fc0fd7c4b9bbd43_file.pdf) <https://brd.gov.md/sites/default/files/webform/attachments/nero-nero9094d-multilanguage-full-serial-64-bit.pdf> [https://stormy-oasis-85667.herokuapp.com/dream\\_aquarium\\_screensaver\\_152\\_full\\_keygen.pdf](https://stormy-oasis-85667.herokuapp.com/dream_aquarium_screensaver_152_full_keygen.pdf) <https://auroracos.com/wp-content/uploads/2022/06/egbgere.pdf> https://www.realtegs.com/tegsplus/upload/files/2022/06/XII58EbjUDWaj2gR2Hgo\_22\_129d5e508d1b747cb8b520c6e01ecb35 [\\_file.pdf](https://www.realteqs.com/teqsplus/upload/files/2022/06/XlI58EbjUDWaj2qR2Hqo_22_129d5e508d1b747cb8b520c6e01ecb35_file.pdf) <https://www.siriusarchitects.com/advert/design-of-machine-elements-by-vb-bhandari-pdf-free-best-1855/> <https://comoemagrecerrapidoebem.com/?p=16683> [https://stinger](https://stinger-live.s3.amazonaws.com/upload/files/2022/06/nIe25KxNbsXbPktgWjuW_22_40e45189171b4a067fc0fd7c4b9bbd43_file.pdf)[live.s3.amazonaws.com/upload/files/2022/06/nIe25KxNbsXbPktgWjuW\\_22\\_40e45189171b4a067fc0fd7c4b9bbd43\\_file.pdf](https://stinger-live.s3.amazonaws.com/upload/files/2022/06/nIe25KxNbsXbPktgWjuW_22_40e45189171b4a067fc0fd7c4b9bbd43_file.pdf) <https://overmarket.pl/uncategorized/facegen-modeler-3-5-portable-keygen-music/> <https://dev.izyflex.com/advert/just-cause-pc-game-full-version-extremly-compressed-download-better-for-computer/> <https://okinawahousingportal.com/bitcoinmoneyadderv502021-fullkeygen/> <http://cpstest.xyz/business-hacker-facebook-accounts-hacking/> <https://www.plori-sifnos.gr/alcatech-bpm-studio-professional-v4-9-1-h2o-rar/> <https://sheltered-garden-61617.herokuapp.com/yancdaw.pdf>

<https://jgbrospaint.com/2022/06/22/nosql-manager-for-mongodb-5-5-2-3-crack/> [https://damp-refuge-06659.herokuapp.com/DLTCAD\\_2010\\_Emulacion\\_Donglezip\\_Keygen.pdf](https://damp-refuge-06659.herokuapp.com/DLTCAD_2010_Emulacion_Donglezip_Keygen.pdf) <http://www.medvedy.cz/headus-uvlayout-v2-07-crack-verified/> <https://delicatica.ru/2022/06/22/corel-draw-x-2020-crack-with-keygen-repack-full-free-download/> [https://stark-garden-94114.herokuapp.com/Jenny\\_And\\_Kitty\\_Summers\\_Comicsrar\\_1.pdf](https://stark-garden-94114.herokuapp.com/Jenny_And_Kitty_Summers_Comicsrar_1.pdf) <http://www.bankerogkontanter.no/wp-content/uploads/2022/06/vladlys.pdf>